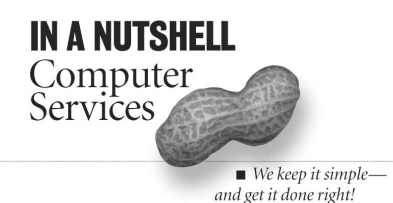

12 Hours

### Overview

This course will enable business users to become thoroughly familiar with the user interface and most used features of Microsoft Outlook.

Those who need powerful e-mail functionality, full-featured calendar functions, and a robust address book (Contacts) within a corporate, government agency, or academic environment will gain the most from this course.

By the end of the course, new users will be able to navigate the Outlook interface and use the email, calendar and contacts features of Outlook effectively. Students should be able to utilize the application to become more effective and efficient at organization and communication tasks.

### Prerequisites

Windows operating system and file management skills

## Objectives

- Identify the elements of the Outlook application window and explore Outlook components
- Send, receive, and act on mail messages
- Use additional message-handling options, insert text into a message, and create multiple Signatures
- Create personal folders and organize Outlook® 2000 folders
- Create and edit, single appointments and recurring appointments and create events
- Create, send, and manage meeting requests
- Create edit and organize contacts using custom views

### **Outline**

### Introduction to Outlook 2000

Getting started with Outlook 2000 Exploring Outlook's Interface Overview of Outlook 2000 applications: Inbox, Calendar, Contacts, Tasks, Notes,

Outlook Shortcut Bar

### Exiting Outlook

#### **Using email**

- Creating and sending individual messages To:, Cc:, Bcc: addressing options, drafts Acting on messages – reply, forward
- Using Contacts or address books for message addresses
- Attachments to messages: uploading downloading
- Insert text into a message, and create multiple Signatures
- Recalling and printing messages Organizing messages and filtering email

#### **Managing folders**

Creating and using personal folders Using the Organize Page

#### **Working with the Calendar**

Different views of the Calendar

Scheduling, editing and moving appointments Setting reminders Printing your schedule Holidays and recurring events, Inserting events

Share calendar with others: iCalendar, vCalendar

Publishing your Calendar as a Web page Set permissions for sharing calendar

#### Using the Contacts manager

Adding and editing contacts Exporting and Importing Contact Data with vCards Printing Contact information Assigning categories Defining and using custom views to send

email to specific subsets of contacts Effective use of subfolders of the Contacts

# folder

#### **Scheduling and managing meetings**

Creating and sending meeting requests Working with meeting requests Managing meeting responses

IN A NUTSHELL Computer Services (416) 564-4627